# **The Challenges ofHardware Synthesis fromC-like Languages**

**Stephen A. Edwards**

Department of Computer Science, Columbia University

www.cs.columbia.edu/~sedwards

sedwards@cs.columbia.edu

## Why C?

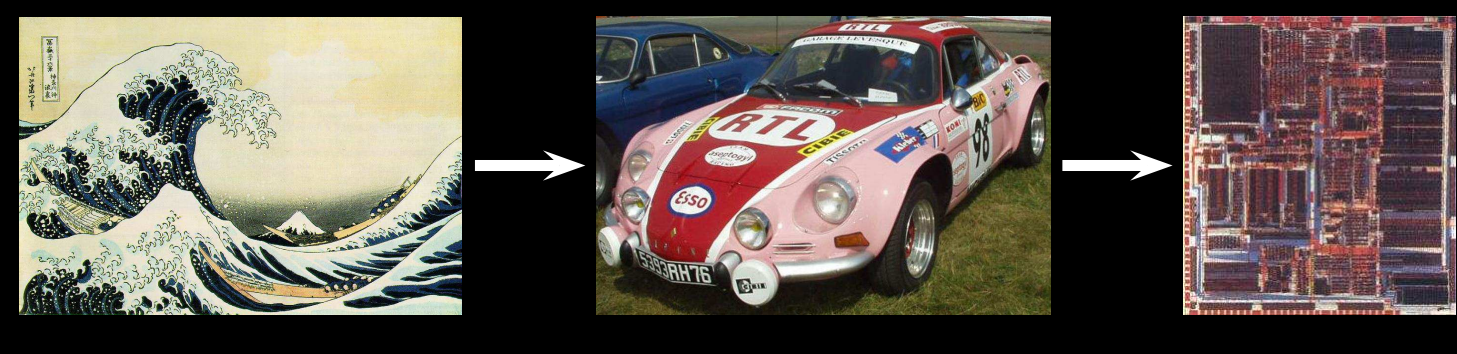

C model Verilog/VHDL GDS II

"A single language would facilitate the step-by-step refinement of<sup>a</sup> system design down to its components"

[SystemC: Liao et al. 1997]

"All examples contributed by industry were written in the <sup>C</sup>programming language" [SpecC: Gajski et al., 2000]

"If you are familiar with conventional <sup>C</sup> you will recognize nearlyall the other features." [Handel-C: Celoxica, 2003]

## Why Hardware?

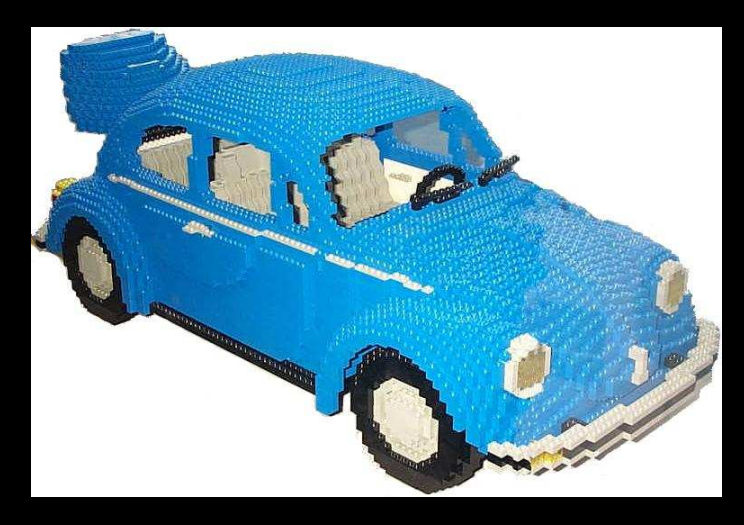

vs.

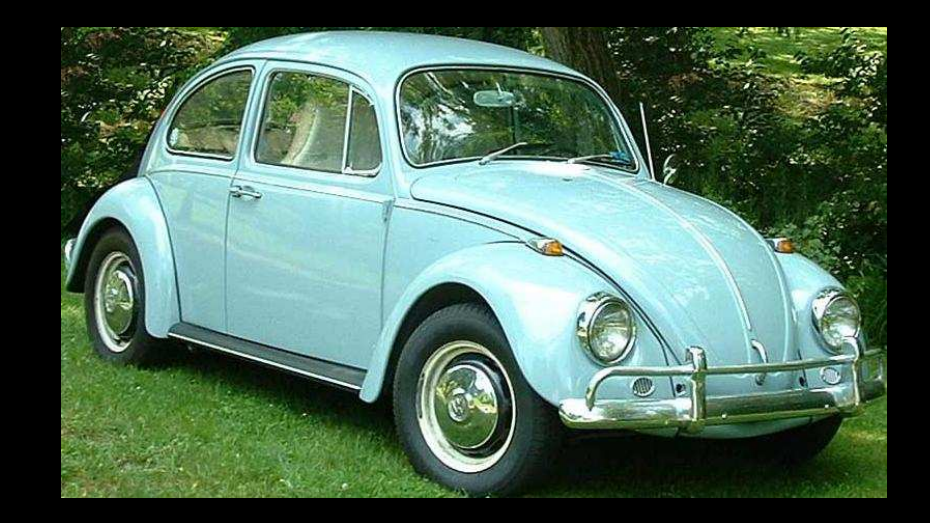

Efficiency: Power, speed, or cost.

#### This talk assumes we have decided to produce hardware.

#### Genesis: BCPL begat <sup>B</sup> begat <sup>C</sup>

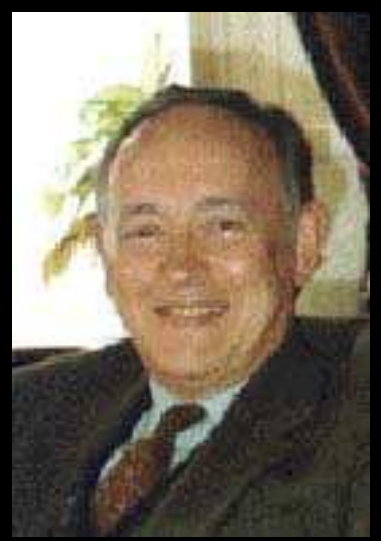

BCPL: Martin Richards, Cambridge, 1967Typeless: everything <sup>a</sup> machine wordMemory: undifferentiated array of wordsThen, processors mostly word-addressed

```
LET try(ld,row,rd) BE TEST row=all
THEN count := count +1ELSE $(
   LET poss = all & NOT (1d | row | rd)
   UNTIL poss=0 DO $(
      LET p = p \cos \theta - p \cos \thetaposs := poss - ptry(1d+p \ll 1, row+p, rd+p \gg 1)
   $)
```
Part of the N-queens problems implemented inBCPL

```
$)
```
## C History

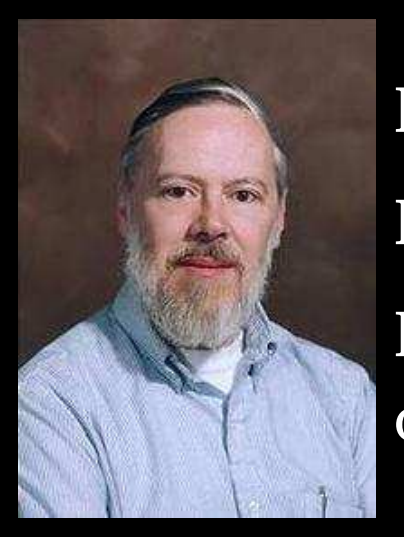

Developed 1969–1973 along with UnixDue mostly to Dennis RitchieDesigned for systems programming:operating systems, utility programs, compilers

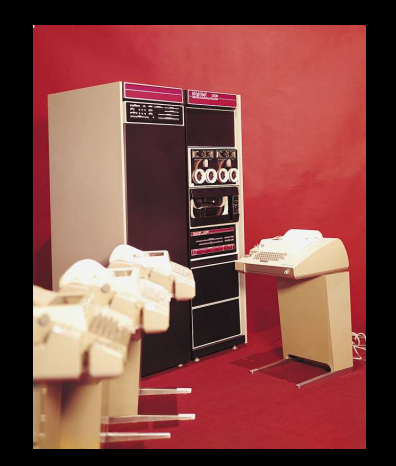

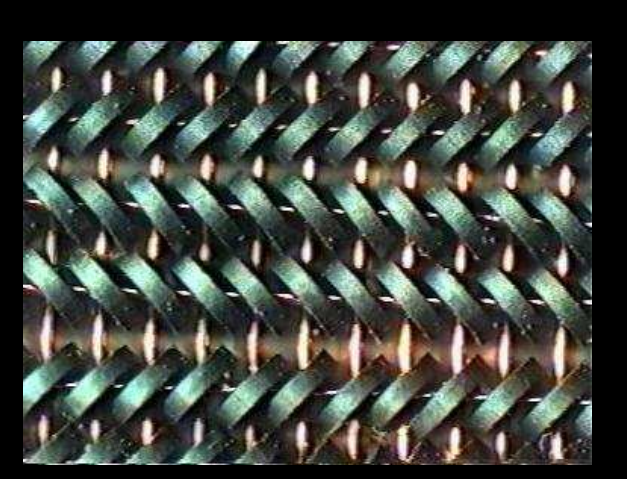

PDP-11/20 (c. 1970) 24K of core (12K for kernel)

of Hardware Synthesis from C-like Languages

#### PDP-11 Euclid's Algorithm

**Alfoliates** 

```
int gcd(int m, int n)
{<br>}
  int r;
  while ((r = m\%) != 0) {
     m = n;
     n = r;}1.302571return n;
                            04/03/2304045
                            processor
                            handbook.
}<br>}
```
 .globl \_gcd .text\_gcd: jsr r5, rsave L2: mov 4(r5), r1 sxt r0 div 6(r5), r0 mov r1,  $-10(r5)$ jeq L3 mov 6(r5), 4(r5) mov  $-10(r5)$ ,  $6(r5)$ jbr L2  $L3:$  mov  $6(r5)$ , r0 jbr L1 L1: jmp rretrn

## The Five Big Challenges

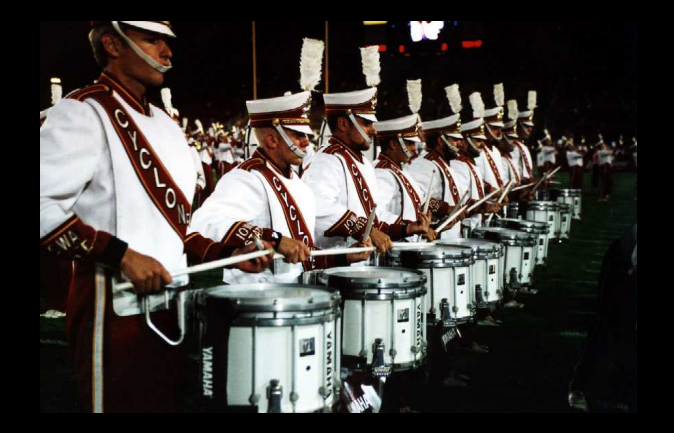

Concurrency Timing

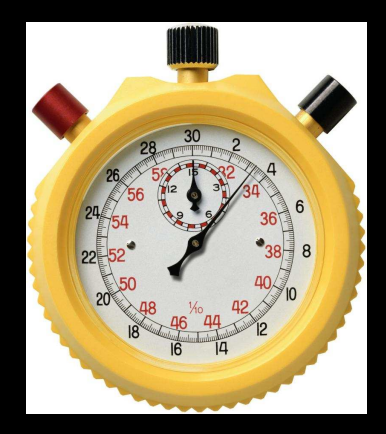

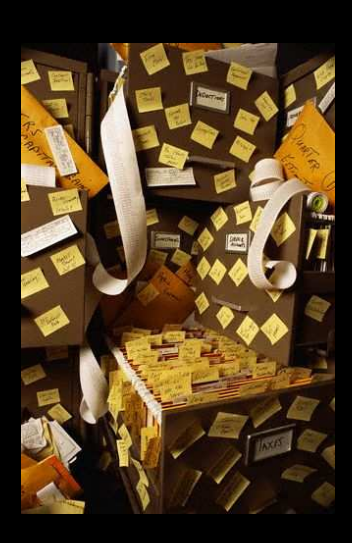

Meta-Data

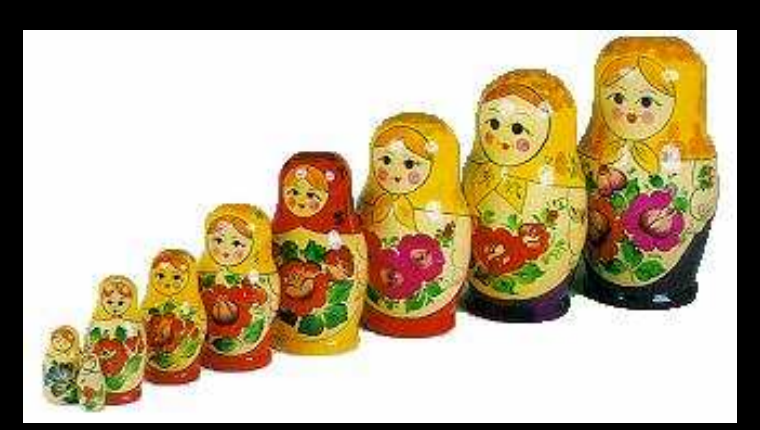

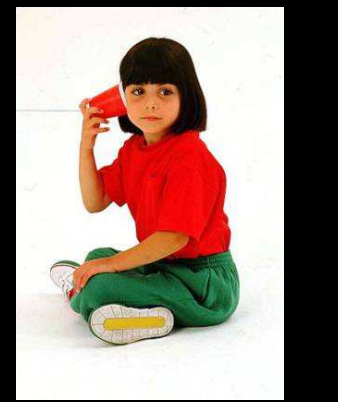

Types Communication

of Hardware Synthesis from C-like Languages – p. 7/26

## Trad. <sup>C</sup> Concurrency: Pthreads

int myglobal <sup>=</sup> 0; / \* Global variable \*/pthread\_t thread[3]; / \* Information about threads \*/

}

```
pthread_mutex_t mymutex; /
* Mutual Exclusion Variable
*/
```

```
void \astmyThread(void \astarg) {

pthread_mutex_lock(&mymutex); /
* Get the lock
*/
++myglobal; /
* Update shared variable
*/pthread_mutex_unlock(&mymutex); /
* Release the lock
*/pthread_exit((void*) 0);
}void count_to_three() {
 int i, status;
 pthread_attr_t attr;
 pthread_mutex_init(&mymutex, NULL);
 pthread_attr_init(&attr);pthread_attr_setdetachstate(&attr, PTHREAD_CREATE_JOINABLE);
  for (i = 0 : i < 3 : i++)pthread_create(&thread[i], &attr, myThread, (void
*)i);for (i = 0 ; i < 3 ; i++)pthread_join(thread[i], (void **)&status);
```
#### Way 1: Add Parallel Constructs

#### HardwareC, SystemC, Ocapi, Handel-C, SpecC, Bach <sup>C</sup>

```
This is C?/* Handel-C code for a four-place queue
*/void main(chan (in) c4 : 8,
          chan (out) c0 : 8)
\{int d0, d1, d2, d3;
    chan c1, c2, c3;
   void e0() { while (1) { c1 ? d0; c0 ! d0; } }
   void e1() { while (1) { c2 ? d1; c1 ! d1; } }
   void e2() { while (1) { c3 ? d2; c2 ! d2; } }
   void e3() { while (1) { c4 ? d3; c3 ! d3; } }
    par {
        e0(); e1(); e2(); e3();
    }}
```
#### Way 2: Infer Concurrency

#### Cones, Transmogrifier C, C2Verilog, CASH

```
/* CONES code counts ones
*/INPUTS: IN[5];
OUTPUTS: OUT[3];
rd53() {
 int count, i;
  count = 0;for (i = 0 ; i < 5 ; i++)if (IN[i] == 1)
      count = count + 1;for (i = 0 ; i < 3 ; i++) {
   OUT[i] = count & 0x01;count = count \gg 1;
  }}
```
Compiler unrolls loops

Fundamental limits on how much concurrency could ever befound [David Wall 91, 94]

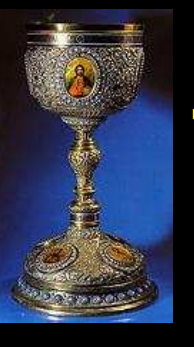

This problem: <sup>a</sup> HolyGrail of ComputerScience

## Timing

*Algorithm*: "A sequence of steps designed to solve <sup>a</sup> problem."Powerful abstraction; inadequate for hardware

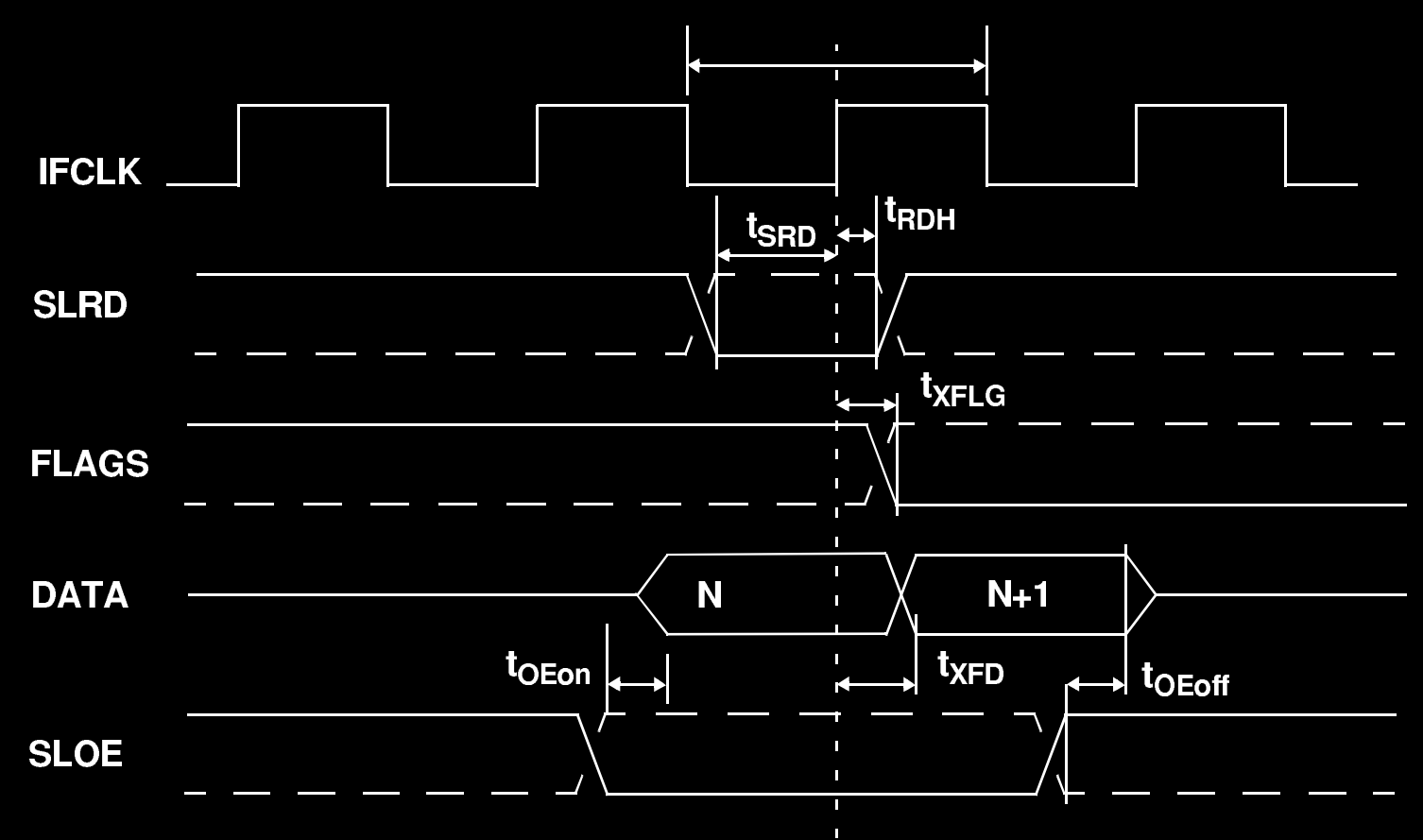

## Way 1: Explicit Clocks

```
Ocapi, SpecC, Cones, SystemC/* SystemC code for a simple protocol
*/while( index < 16 ) {
  data_req.write(true);wait_until(data_valid.delayed() == true);
  tmp\_real = in\_real.read();
  \overline{\text{tmp}\_\text{imag}} = \text{in}\_\text{imag}\_\text{read}();
  real[index] = tmp\_real;imag[index] = tmp_imag;index++;data_req.write(false);wait();
```
}<br>}

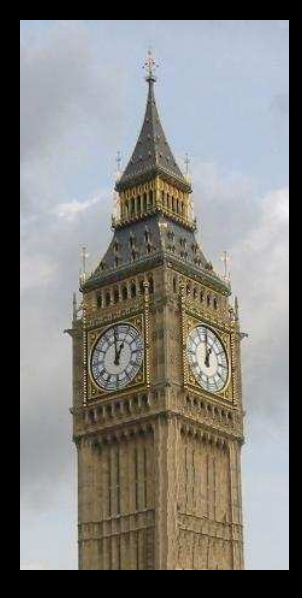

## Way 2: Constraints

HardwareC, C2Verilog

/\* Constraints in HardwareC \*/

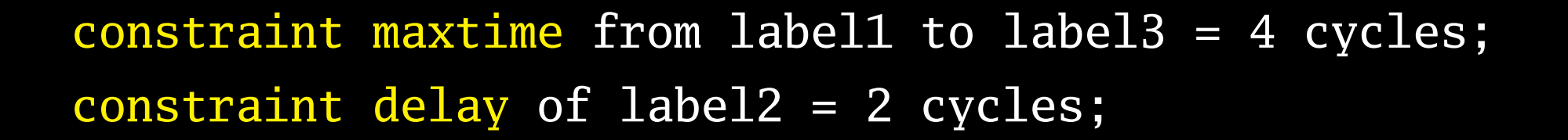

```
label1:\overline{Y} = \text{read}(X);
   Y = Y + 1;label2:Y = Y * Q;label3:send(channelA, Y);
```
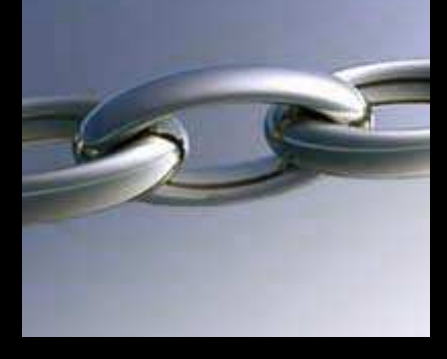

### Way 3: Rules Imply Clocks

Handel-C (assignment  $=$  clock), Transmogrifier  $\overline{C}$  (loop iteration = clock), C2Verilog (complex)

/\* Handel-C Transmogrifier <sup>C</sup> \*/for  $(i = 0 ; i < 8 ; i++)$  {  $/*$  9 8 \*/  $a[i] = c[i];$ <br>  $b[i] = d[i] || f[i];$  /\* 8 0 \*/<br>  $b[i] = d[i] || f[i];$  /\* 8 0 \*/  $b[i] = d[i] || f[i];$  /\* 8 }

#### **Types**

BCPL: everything is <sup>a</sup> word (word-addressed memory)

C: chars, shorts, ints, longs, floats, doubles (PDP-11'sbyte-addressed memory)

Bit-level granularity natural for hardware.

#### Way 1: Annotations/External

```
C2Verilog, Transmogrifier C/* Selecting bit widths in Transmogrifier C
*/#pragma intbits 4int xval, yval;
```

```
#pragma intbits 1
int ready;
C2Verilog had a GUI for adding annotations.
```
#### Way 2: Add Hardware Types

HardwareC, Handel-C, Bach C, SpecC

```
/* Bach C hardware data types
*/
```

```
int#24 a = (101*100)/2;
unsigned#16 b = 1;
```

```
while (a)
 a = b++;
```
#### Way 3: Use C++ Types

#### SystemC, Ocapi

```
/* Hardware data types in SystemC
*/struct fft: sc_module {
  sc_in<sc_in<16> in_real;
  sc_in<sc_in<16> > in\_imag;sc_in<br/>bool> data_valid;
  sc_in<br/>bool> data_ack;
  sc_out<sc_int<16> > out_real;
  sc\_out < sc_int < 16 > out_imag;
  sc_out<bool> data_req;
  sc_out<bool> data_ready;
  sc_in_clk CLK;
```

```
SC_CTOR(fft) {
  SC_CTHREAD(entry, CLK.pos());
}
```

```
void entry();
```
#### };

### Communication

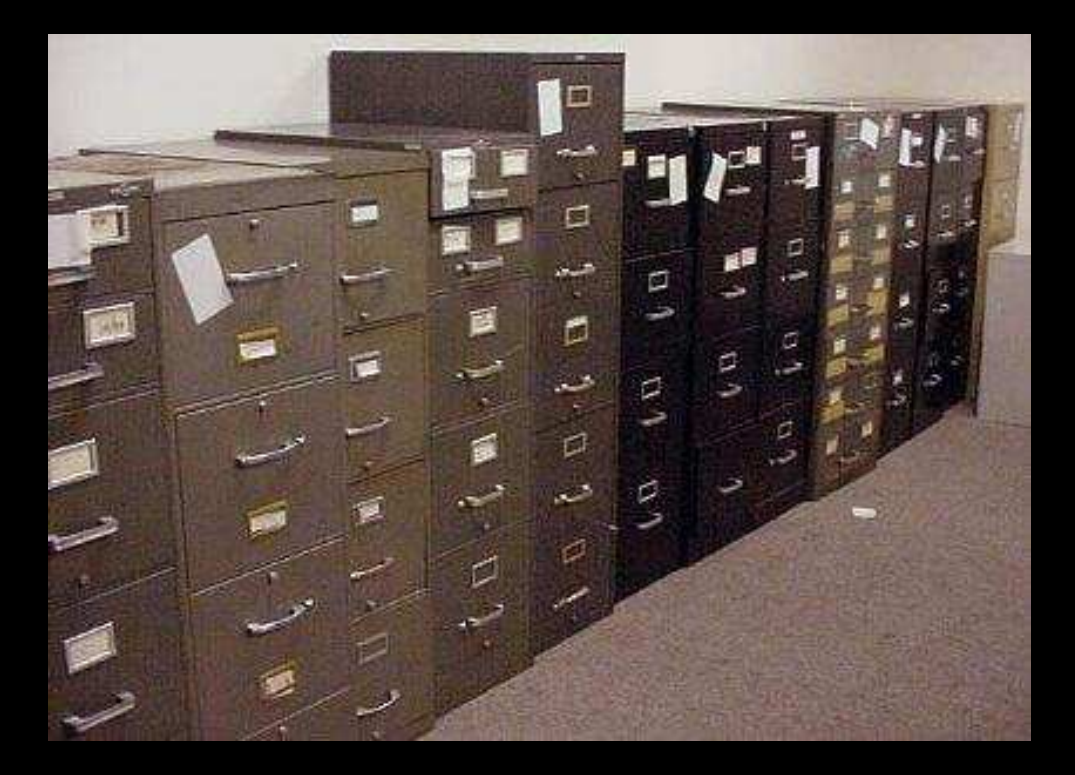

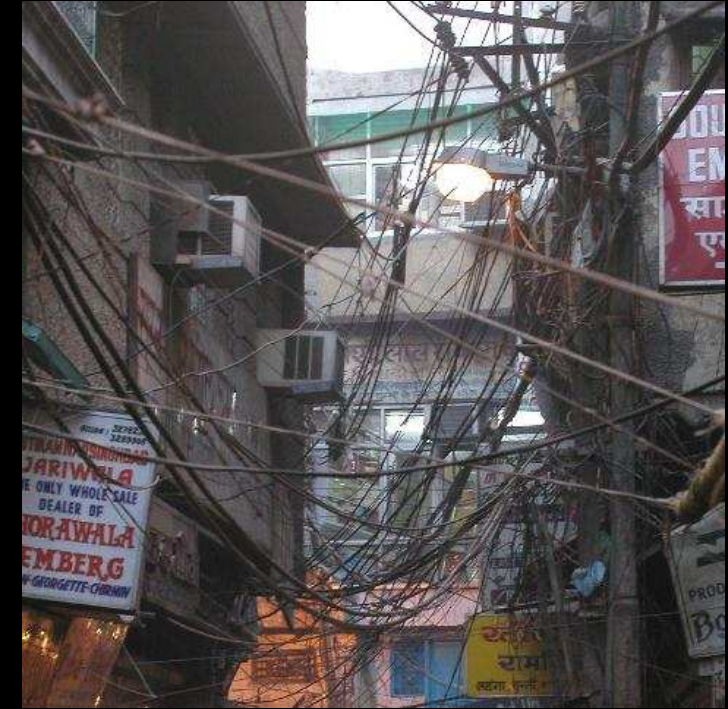

Software Hardware

Edwards/The Challenges of Hardware Synthesis from C-like Languages – p. 19/26

### Communication: Pointers

Assumes <sup>a</sup> monolithic memory model.

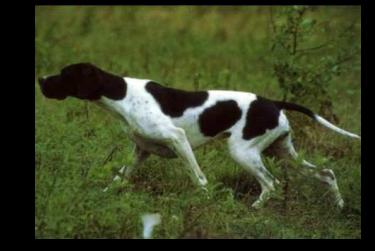

Semeria and De Micheli [ICCAD 2001] used pointer analysis tobreak memory into separate spaces.

Not implemented in any commercial compiler.

#### Way 1: Preserve the <sup>C</sup> model

#### CASH, Handel-C, C2Verilog

```
/* Source C code
*/int *p;

struct { int i; short sh[2]; } s;
int b[5];
```
if (...)  $p = \&s.i$ else $p = \&b[2];$  $p = p + 1;$ 

out <sup>=</sup> \*p;

#### <sup>P</sup> can point into <sup>s</sup> or into b

```
/* After Semeria et al.
*/int <mark>pp</mark>;
short sh[4];
int b[5];
if (...)
   pp = 0 \ll 16 | 0;
elsepp = 1 \ll 16 | 8;
pp = pp + 4;if ( pp \gg 16 == 0 )
  out = sh[ pp&0xffff >> 1 ] << 16 |
         sh[ pp&0xffff >> 1 + 1];
elseout = b[ pp&0xffff >> 2 ];
```
#### Way 2: Use Other Primitives

}

HardwareC (rendezvous)Handel-C (rendezvous)Bach <sup>C</sup> (rendezvous)SpecC (variety)SystemC (variety)

/\* Handel-C serial-to-parallel \*/while  $(1)$  { bitstream? bits\_0; bitstream? bits\_1; bitstream? bits\_2; bitstream? bits\_3; bitstream? bits\_4; bitstream? bits\_5; bitstream? bits\_6; bitstream? bits\_7; STDOUT ! bits\_0 @ bits\_1 @ bits\_2 @ bits\_3 @ bits\_4 @ bits\_5 @ bits\_6 @ bits\_7;

#### Meta-Data

#### int g[15];

 $a = b + c;$  $d = e + f;$ 

How to implement the " $+$ "?

How many adders?

How should the <sup>g</sup> array be implemented?

How do you tell the synthesizer what you want?

#### Meta-Data Approaches

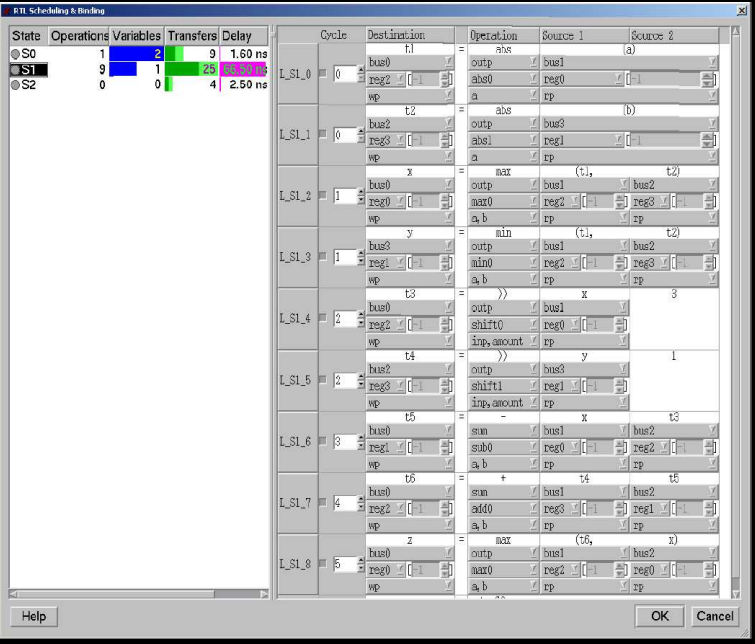

instance counter value1, value2; instance fastcounter value3;

value1(...); / \* first counter \*/ value1(...); / \* first counter \*/ value2(...); / \* second counter \*/ value3(...); / \* third fastcounter \*/value2(...); / \* second counter \*/

SpecC GUI Hardware C

#### Summary

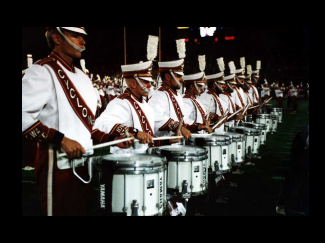

Concurrency Explicit or compiler's job

Timing Explicit, constraints, or rules

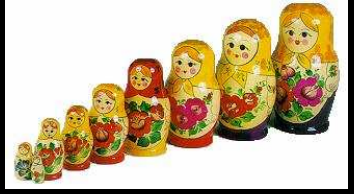

Types Annotations, additional, C++

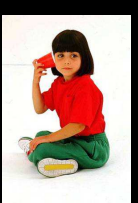

Communication C-like or additional

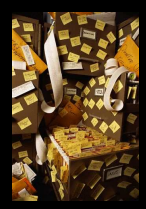

Meta-Data GUI or annotations

## The language should have...

- High-level abstractions that address complexity Concurrency <sup>+</sup> communication, timing control, hardwaretypes, and suppor<sup>t</sup> for refinement
- Constructs that match what designers wantDatapaths, controllers, memories, busses, hierarchy
- $\bullet$ Semantics with an efficient translation into hardware
- $\bullet$ Semantics that facilitate very efficient simulation

Will it be like C? At most only superficially.